## Paper 11 by Priyono Priyono

Submission date: 18-Sep-2018 12:01AM (UTC+0800) Submission ID: 1003351515 File name: 11\_2057-6103-1-PB-ESI-PRI-POPPY-PONCO-10.docx (1.05M) Word count: 4490 Character count: 25387

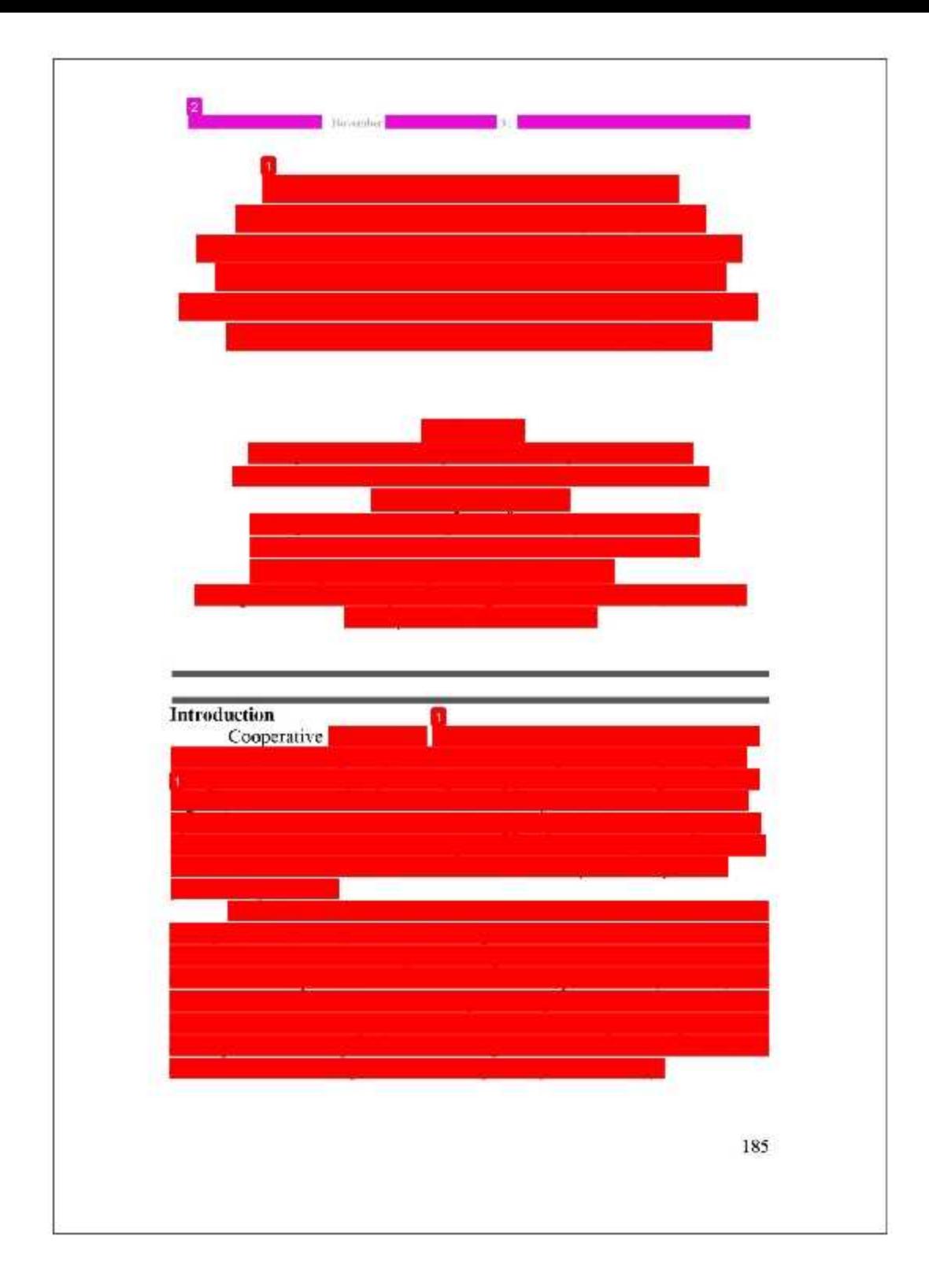

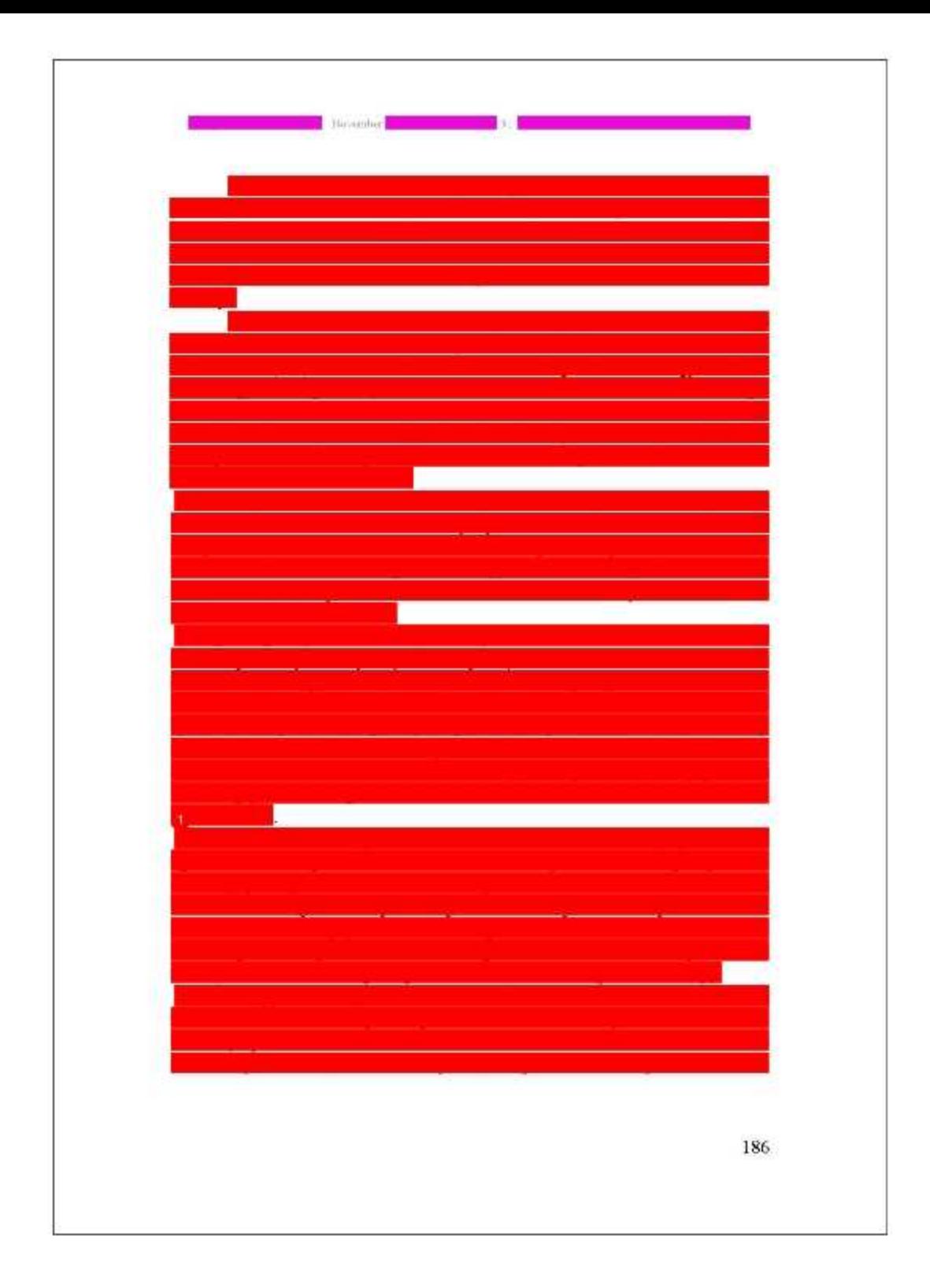

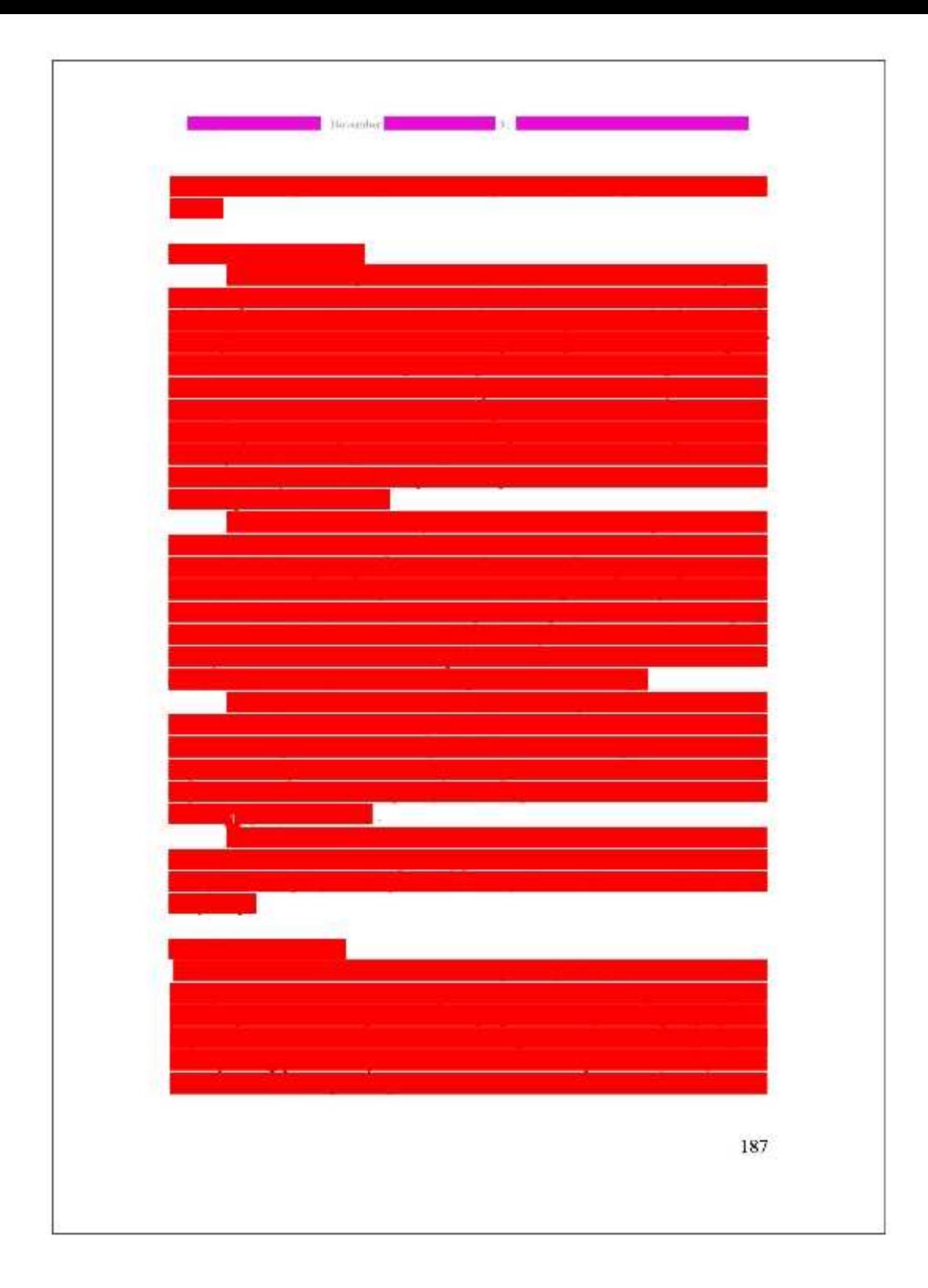

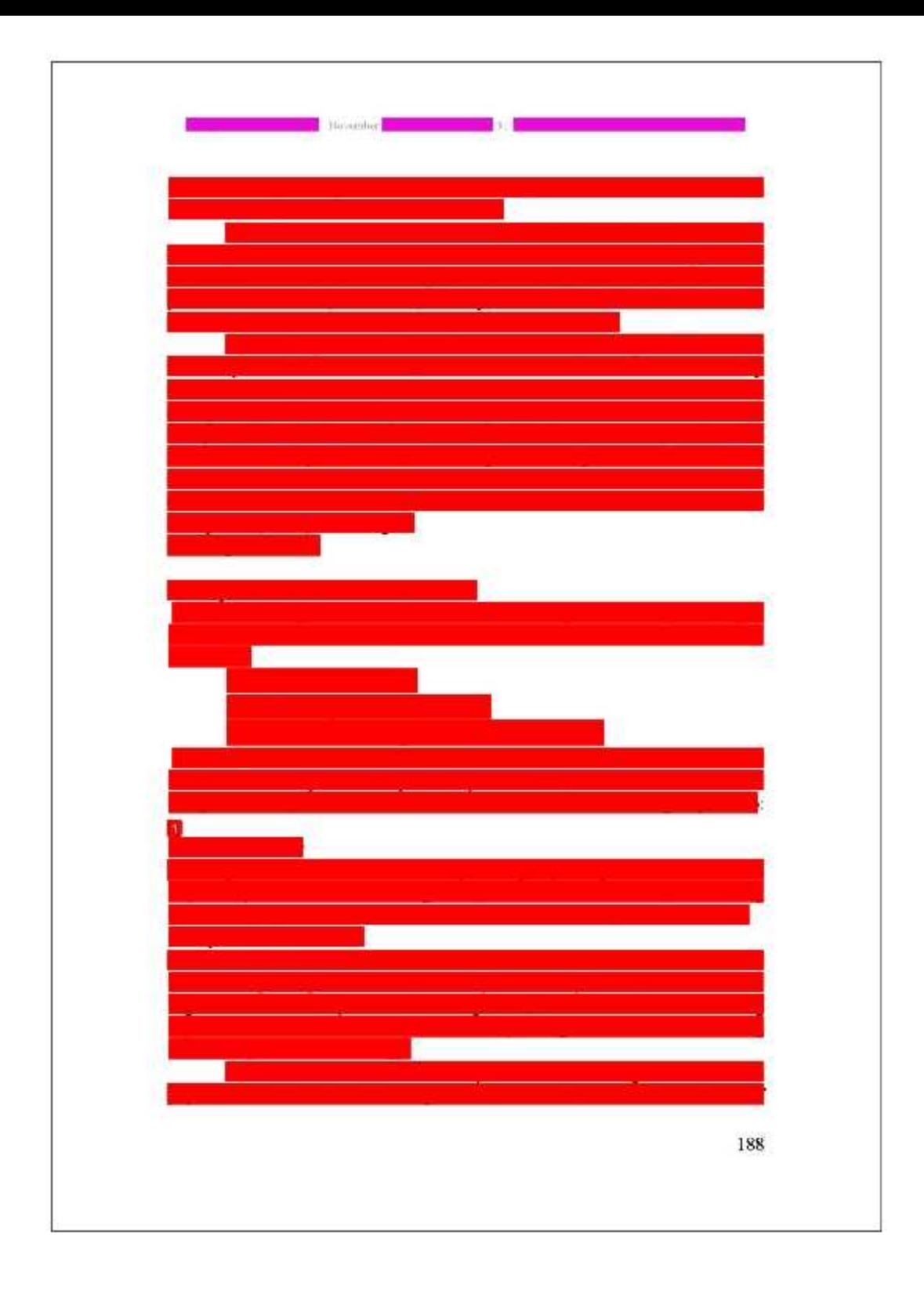

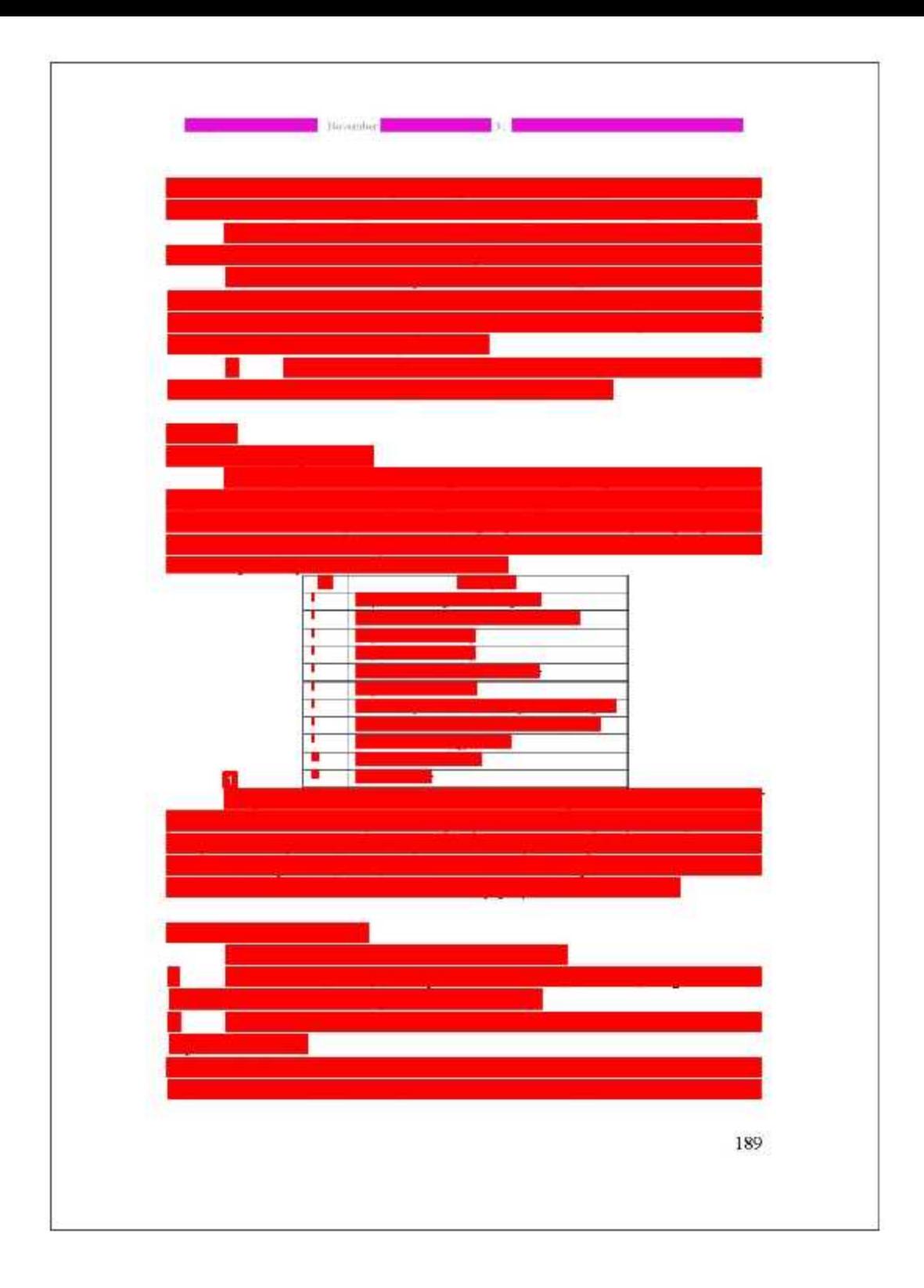

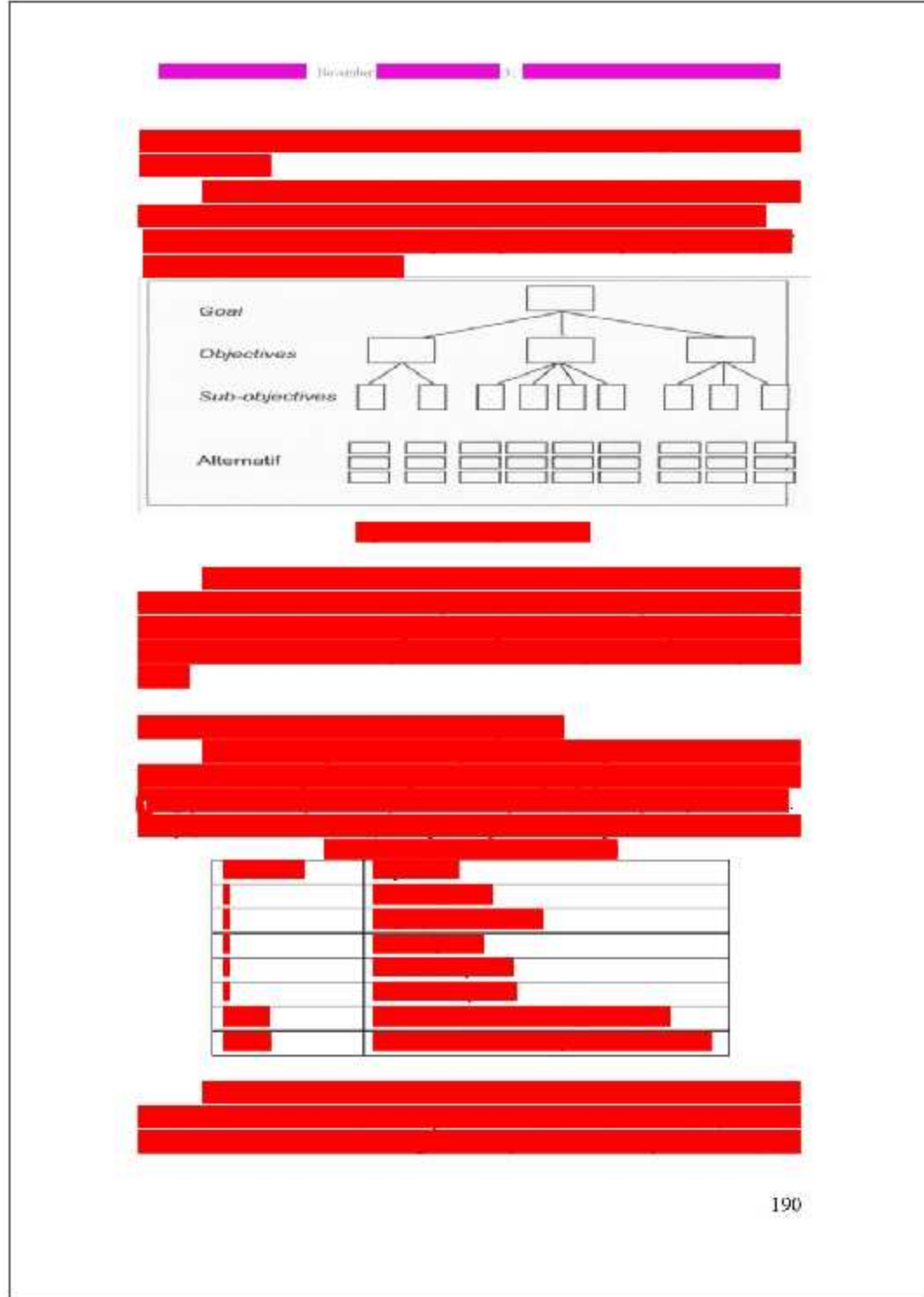

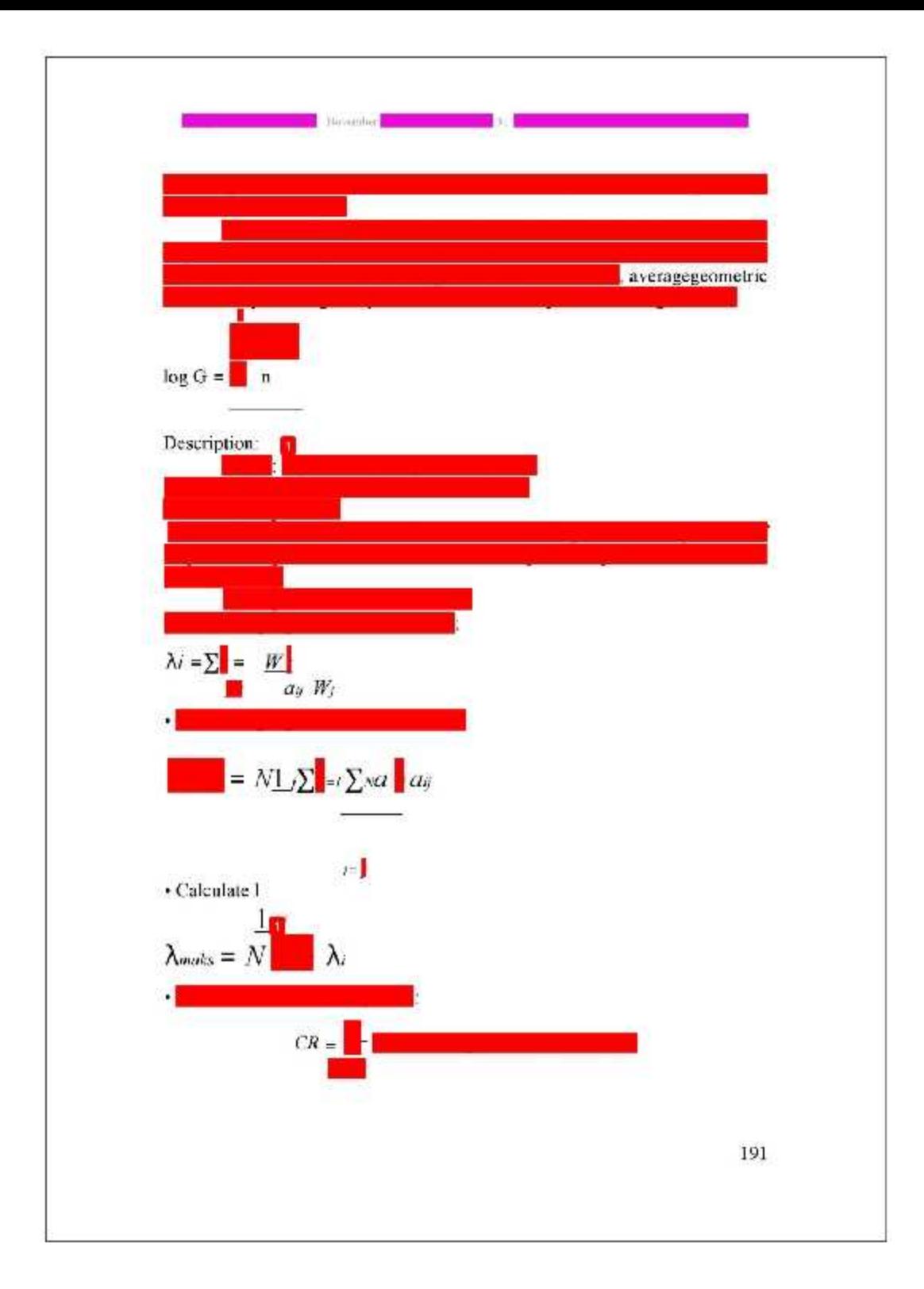

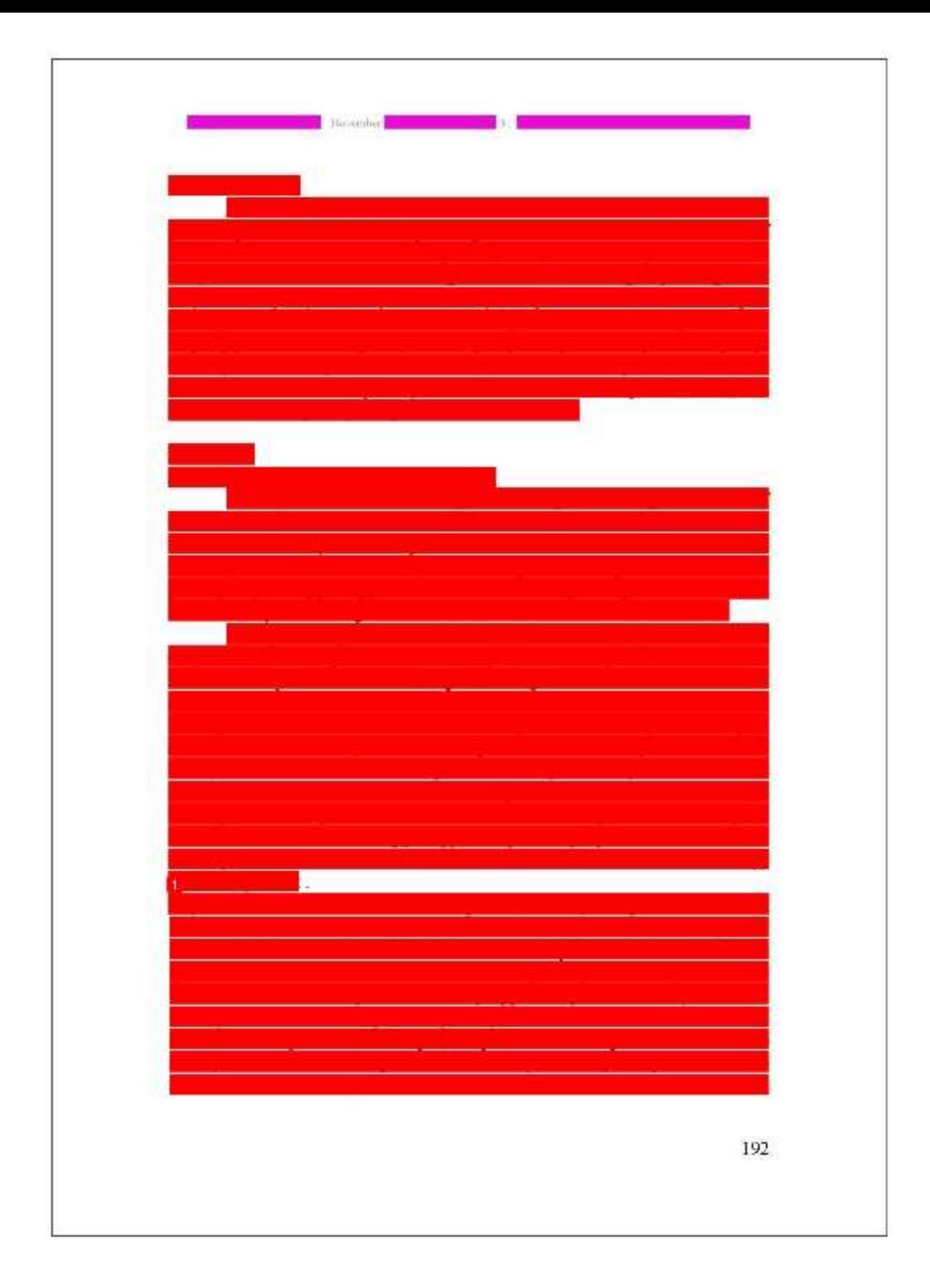

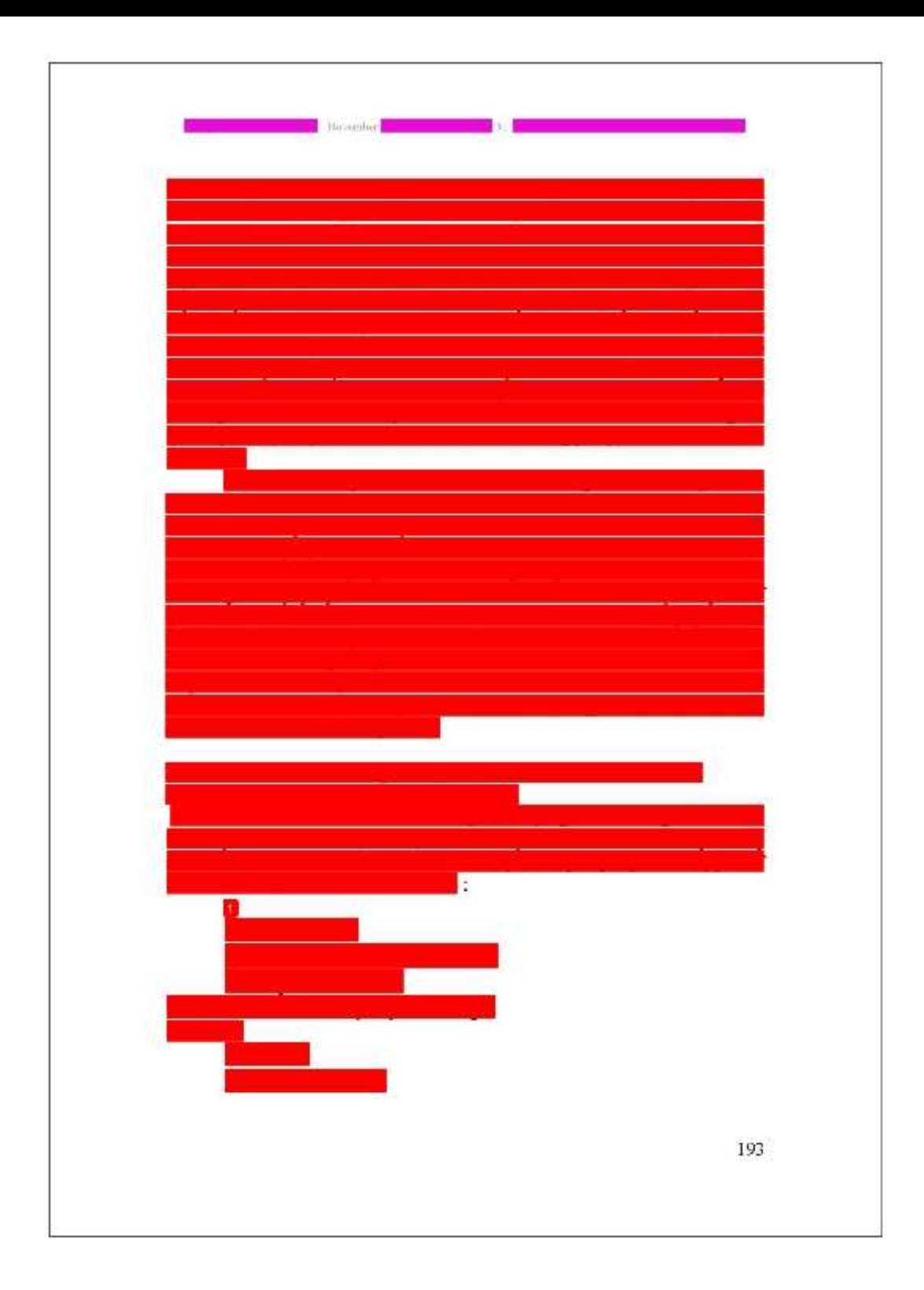

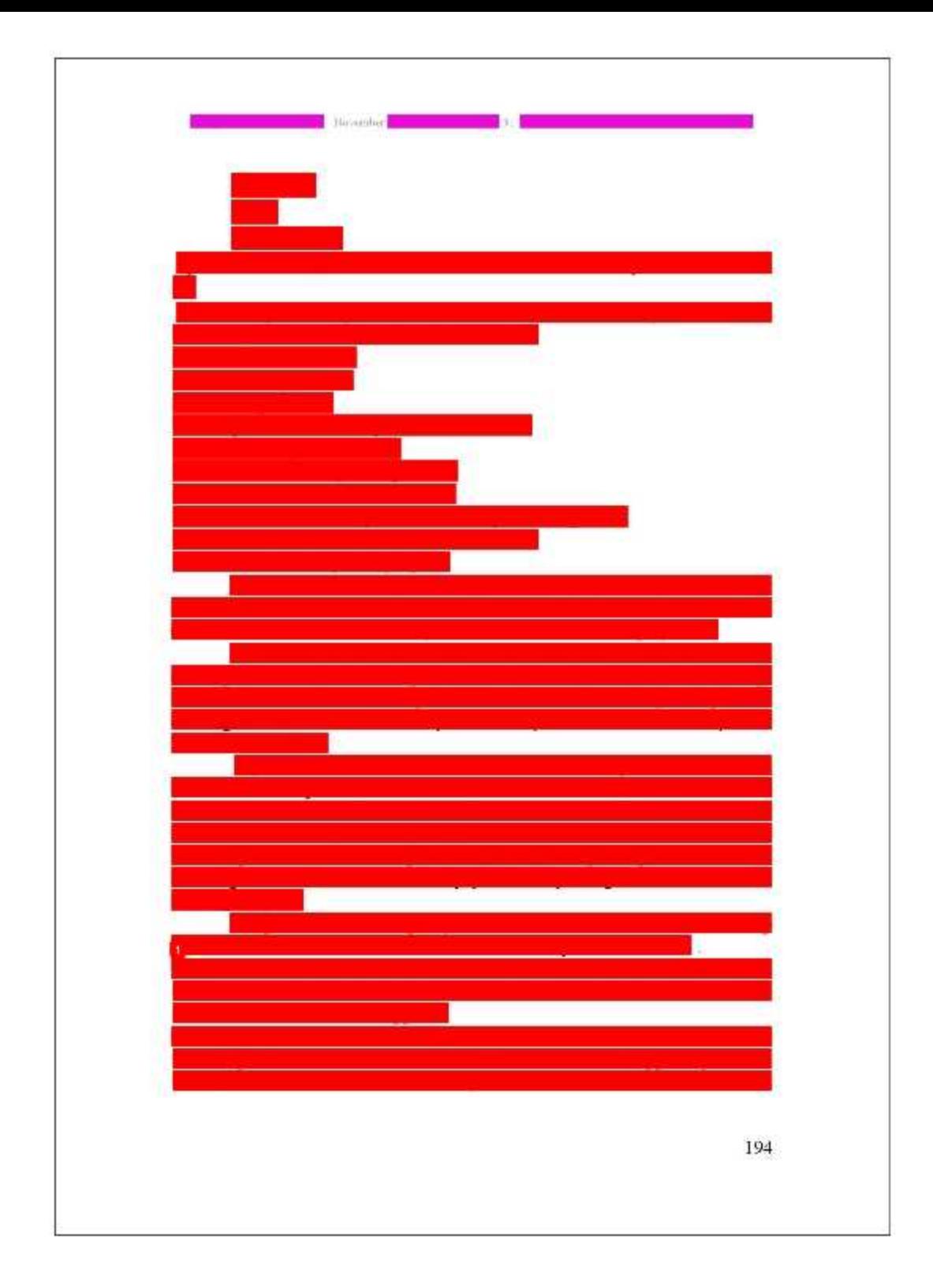

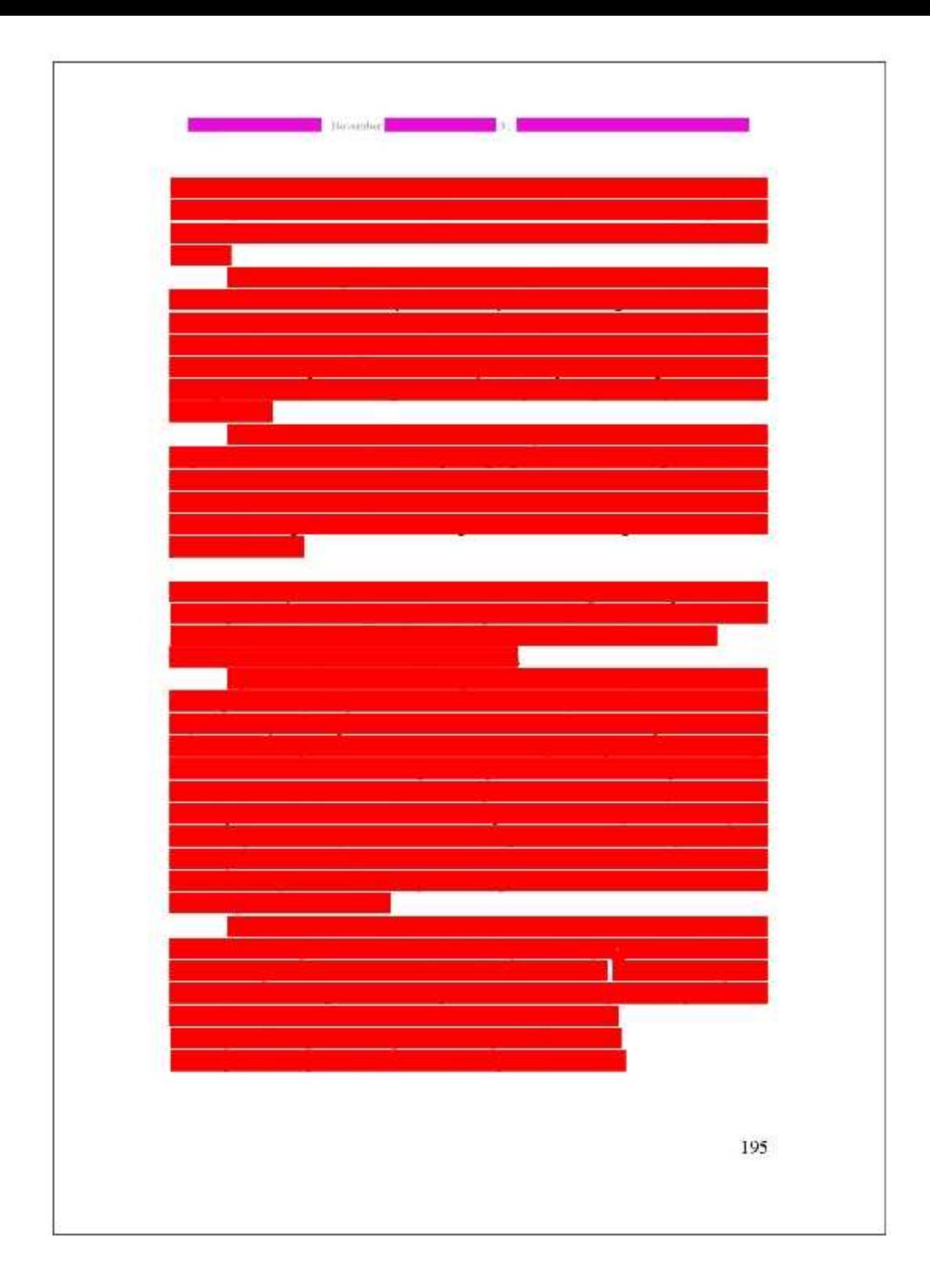

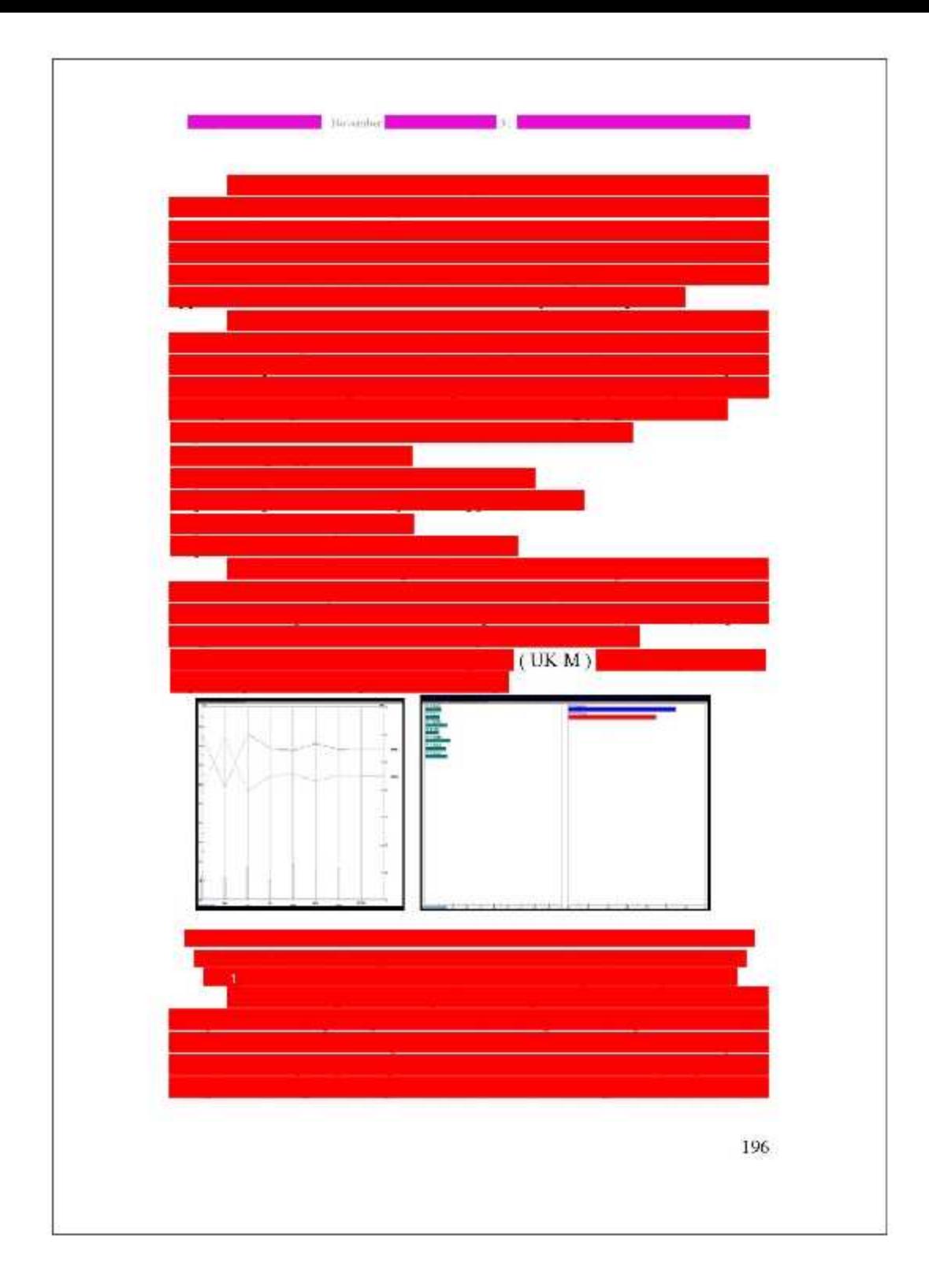

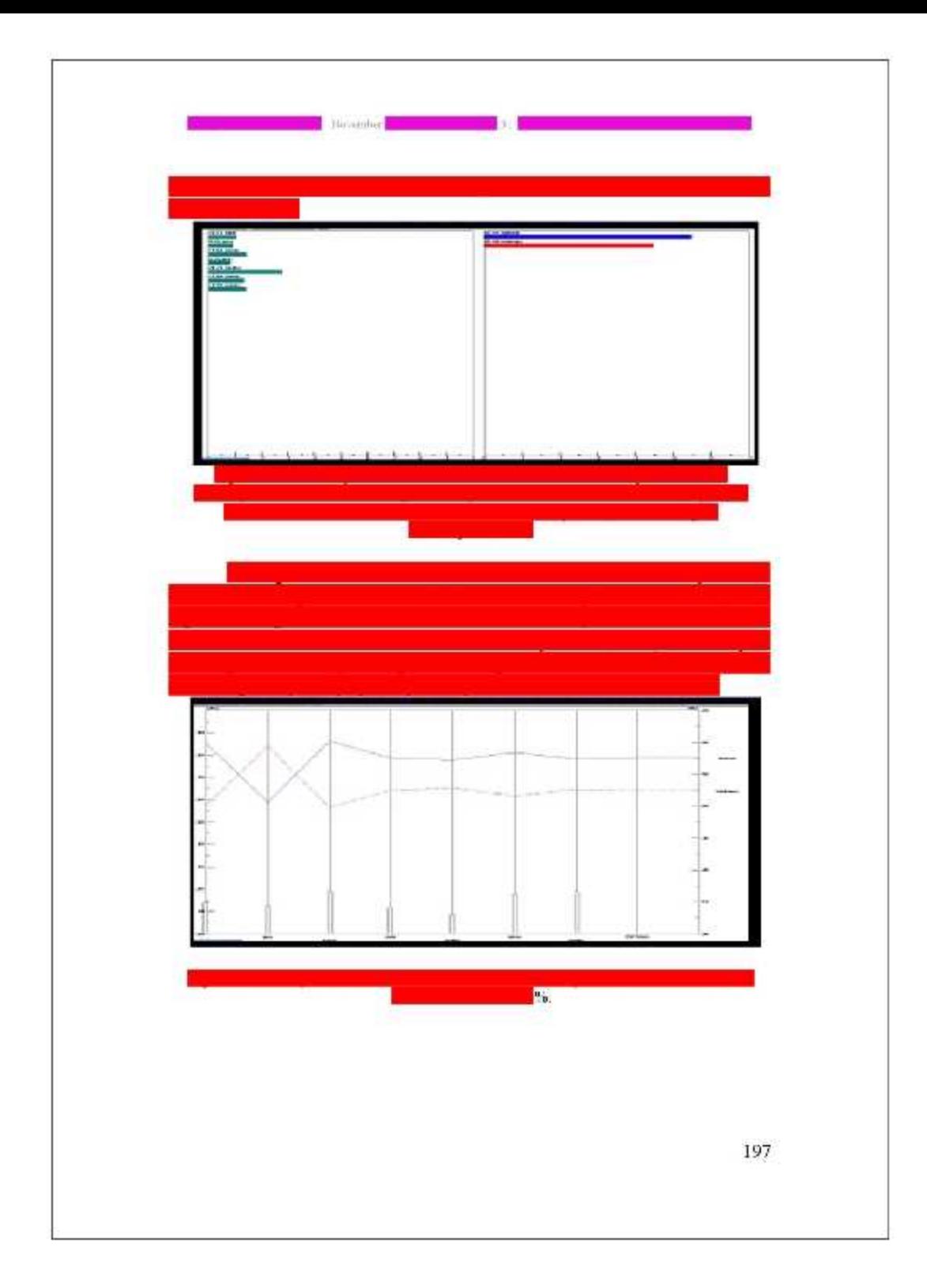

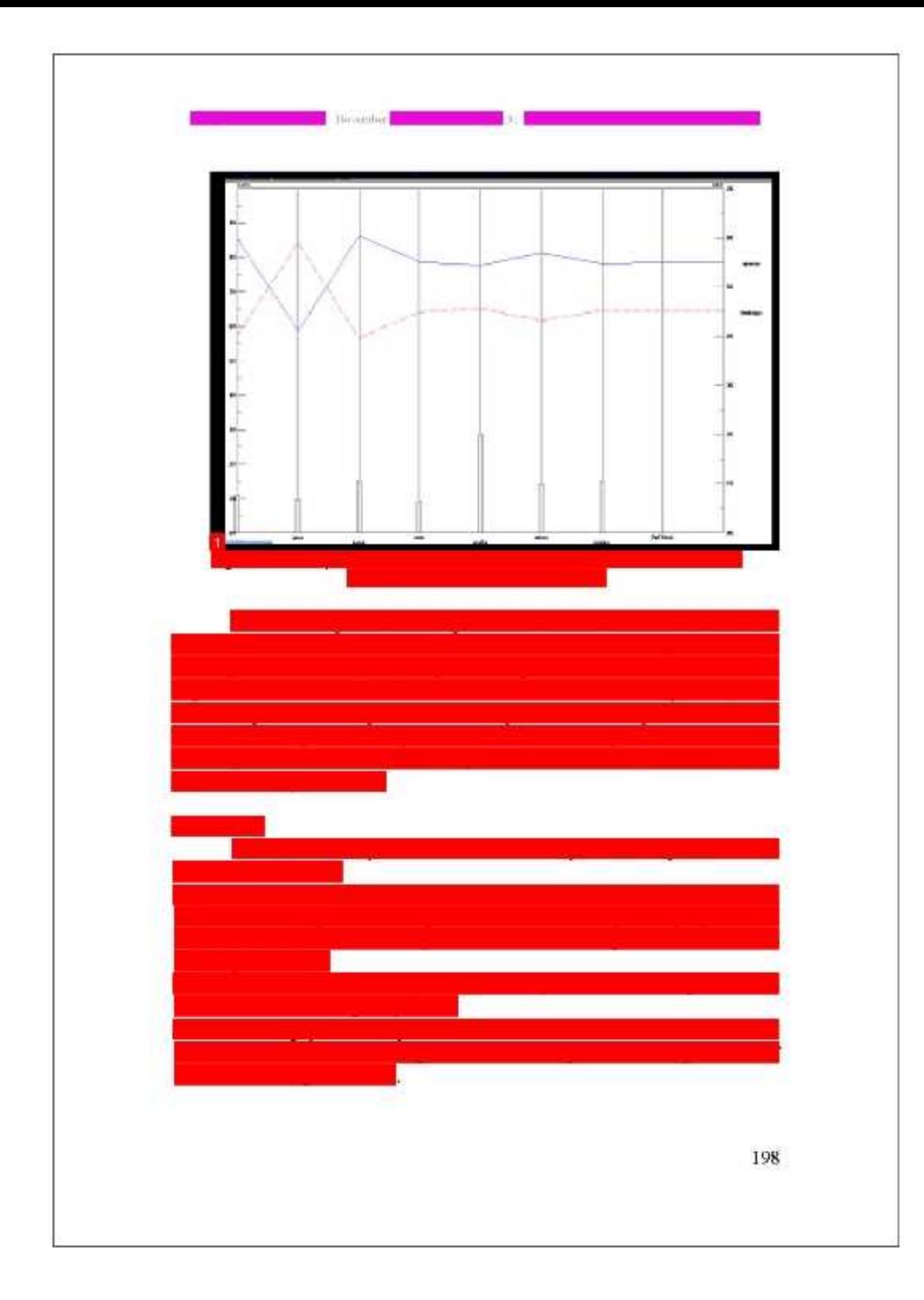

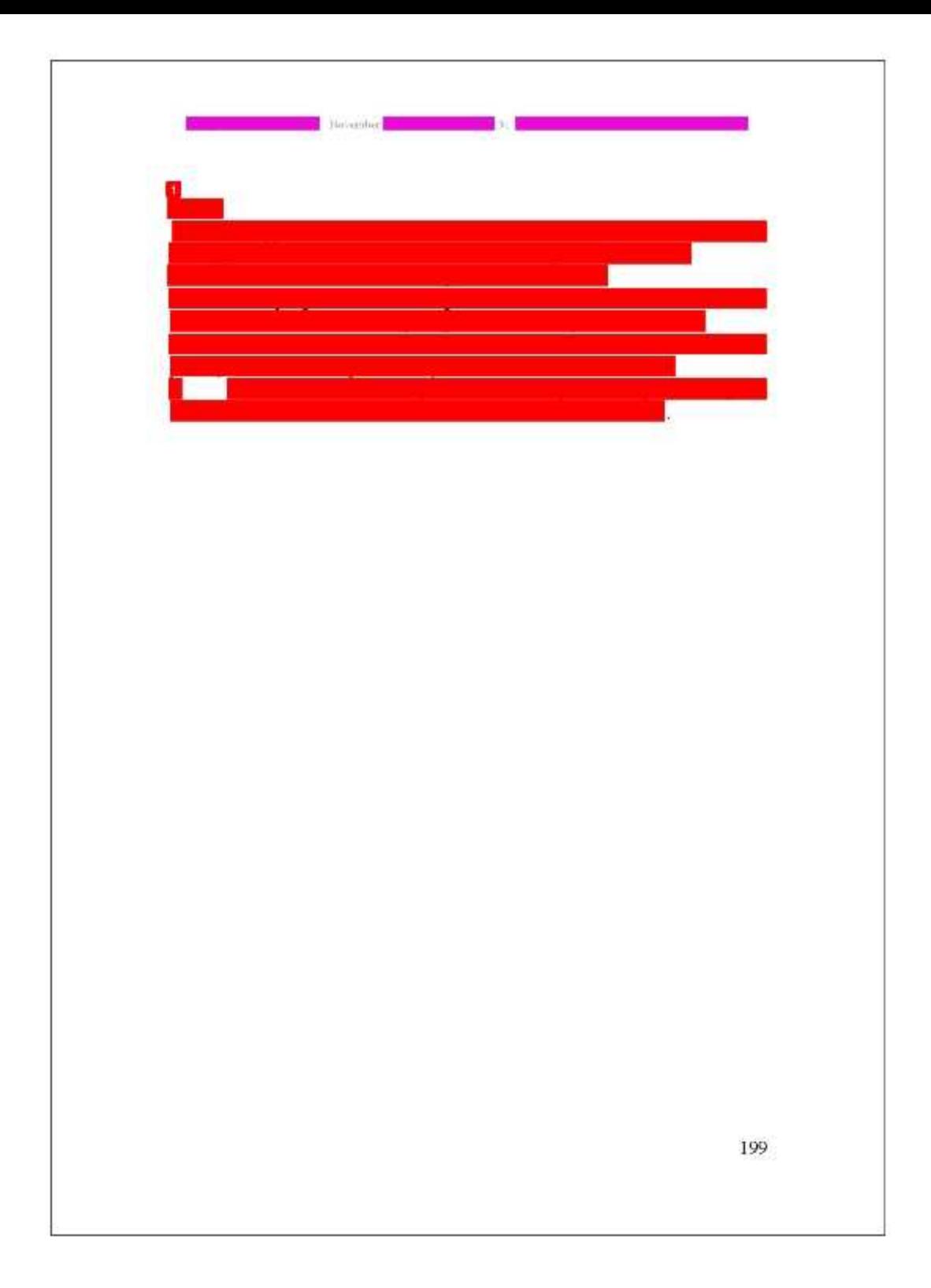

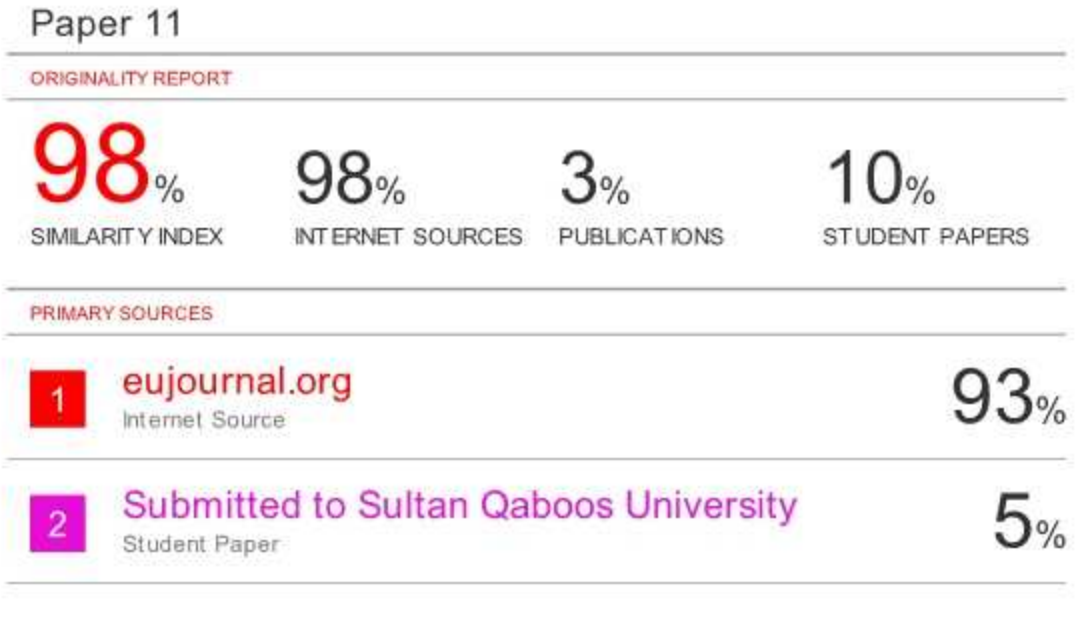

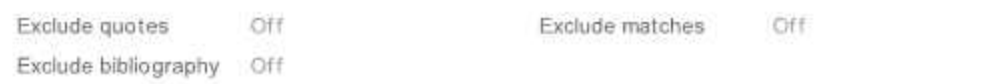